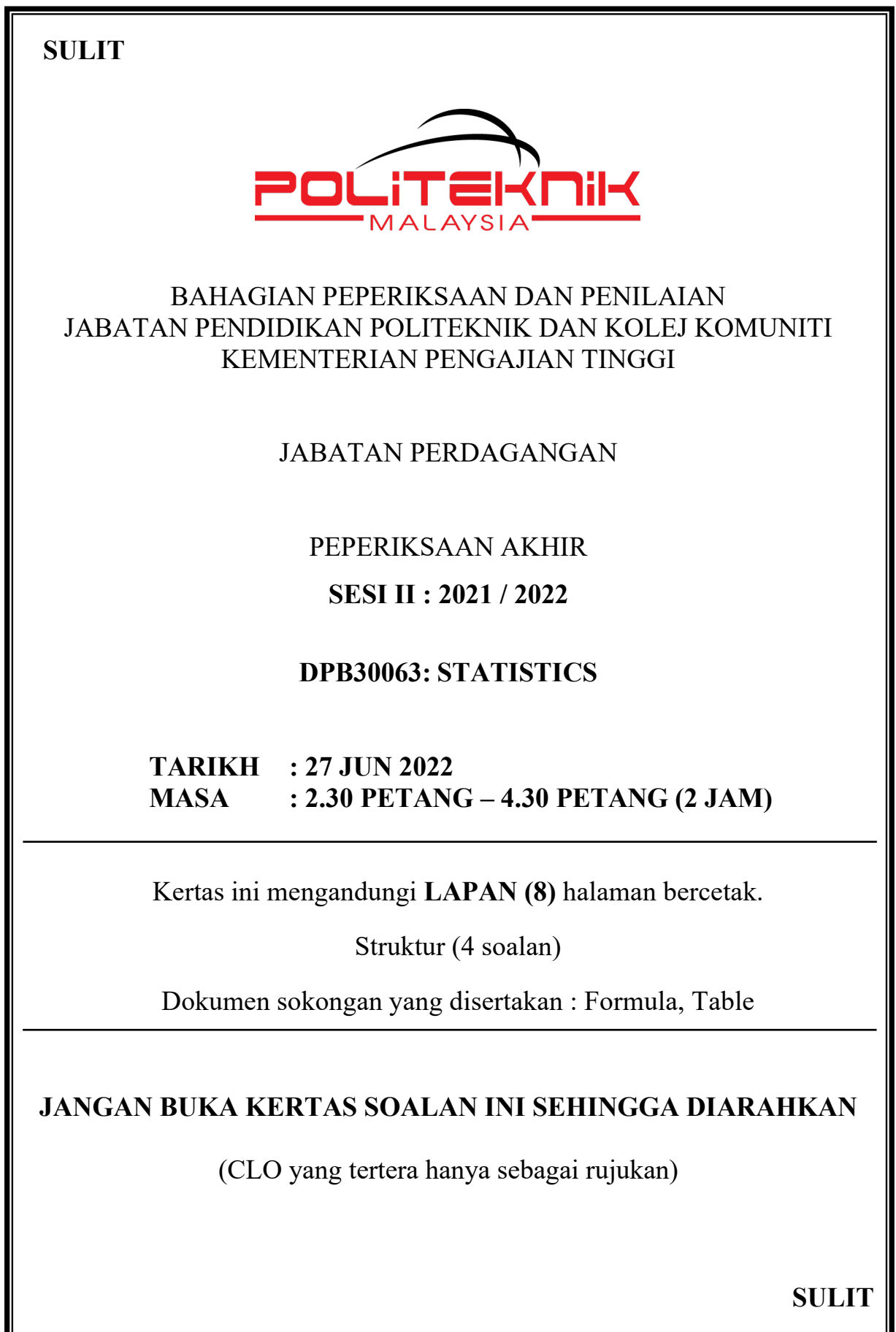

#### **INSTRUCTION:**

This section consists of **FOUR (4)** structured questions. Answers **ALL** questions.

#### *ARAHAN:*

*Bahagian ini mengandungi EMPAT (4) soalan struktur. Jawab SEMUA soalan.*

### **QUESTION 1**  *SOALAN 1*

CLO1  $C1$ 

(a) State whether the following variables are QUALITATIVE or QUANTITATIVE. *Nyatakan sama ada pembolehubah berikut adalah KUALITATIF ataupun KUANTITATIF.* (i) Current world population. *Populasi dunia semasa.*

(ii) AirAsia's net profit for year 2021. *Keuntungan bersih AirAsia pada tahun 2021.*

- (iii) Time taken to boil an egg. *Masa yang diambil untuk merebus telur.*
- (iv) Ingredients to make a banana cake. *Bahan-bahan untuk membuat kek pisang.*
- (v) The most famous hotel in Malaysia. *Hotel yang paling terkenal di Malaysia.*

[5 marks] [*5 markah*]

(b) The following table shows the marks scored by DPM3A students in a Statistics test.

*Jadual berikut menunjukkan markah yang diperolehi oleh pelajar DPM3A dalam ujian Statistik.* 

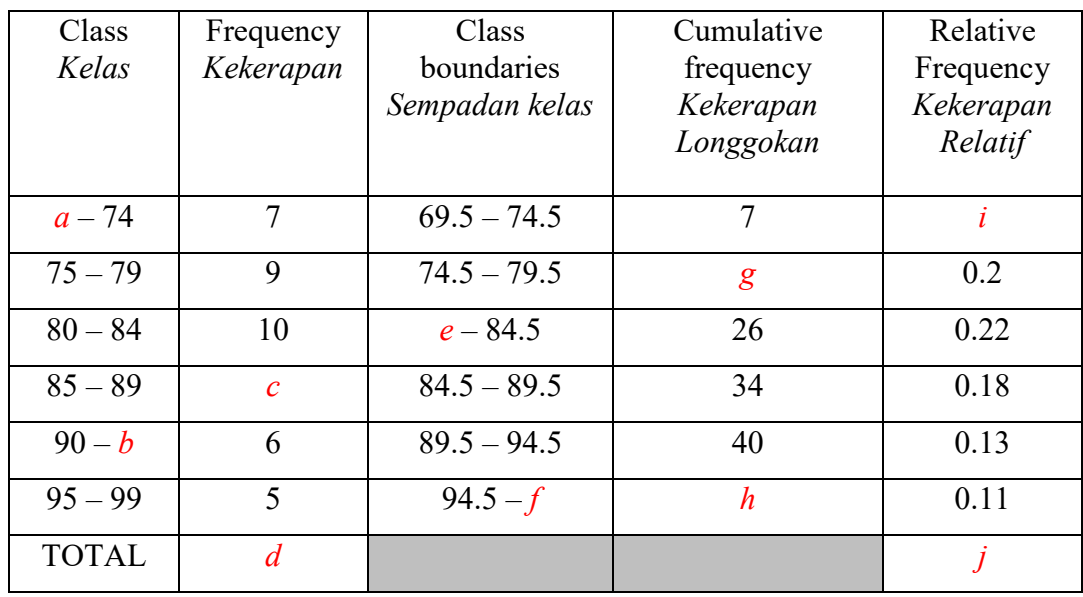

CLO2

 $C<sub>2</sub>$ 

(i) Fill the value *a, b, c, d, e, f, g, h, i* and *j*. *Isikan nilai a, b, c, d, e, f, g, h, i* and *j*.

### [10 marks] [*10 markah*]

CLO2  $C<sub>3</sub>$ 

(ii) Construct a histogram and frequency polygon. *Bina histogram dan poligon kekerapan*.

> [10 marks] [*10 markah*]

#### **QUESTION 2** *SOALAN 2*

(a) The following table shows number of visitors from Asia to Sabah from January to December 2019.

*Jadual berikut menunjukkan bilangan pelawat dari Asia ke Sabah dari Januari hingga Disember 2019.*

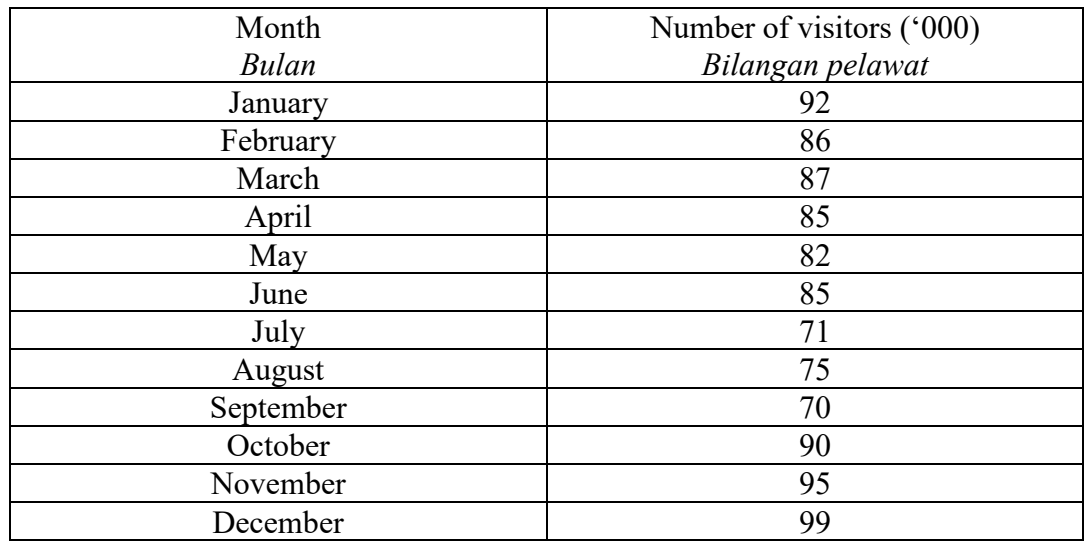

CLO2 C2

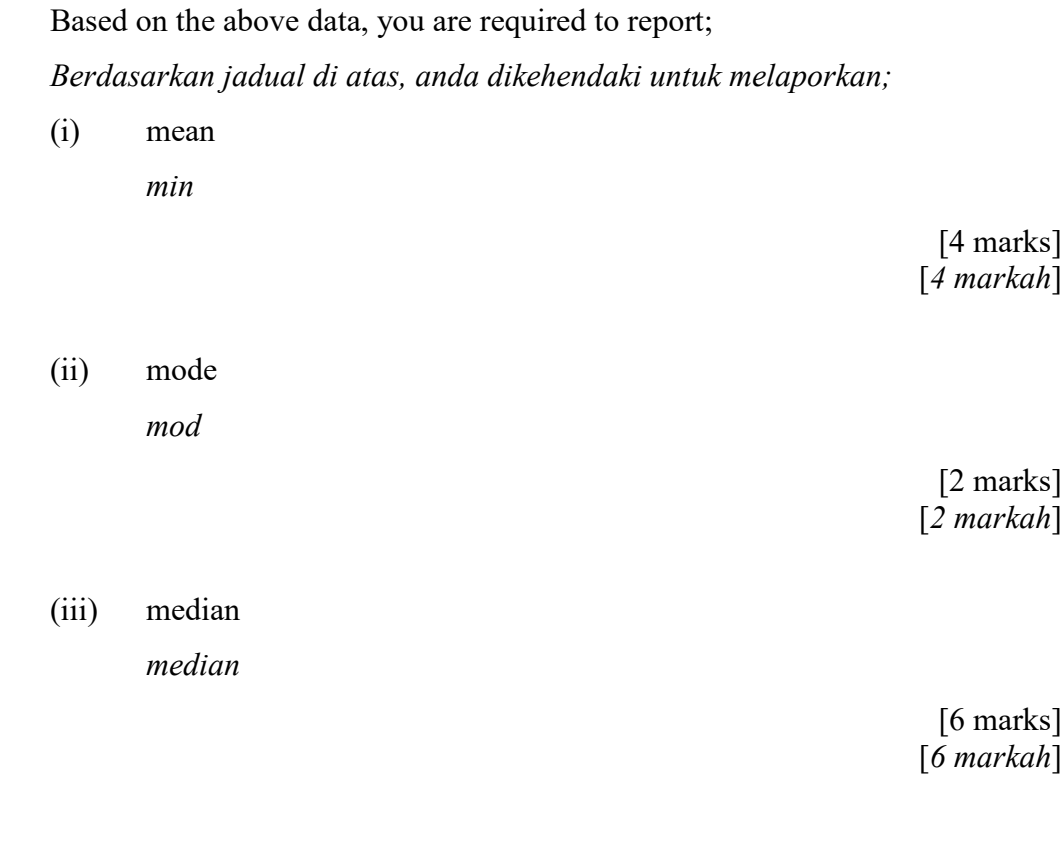

(b) The scores obtained by 50 students sitting for Statistics test are given below. *Skor yang diperolehi oleh 50 orang pelajar dalam ujian Statistik adalah seperti di bawah.*

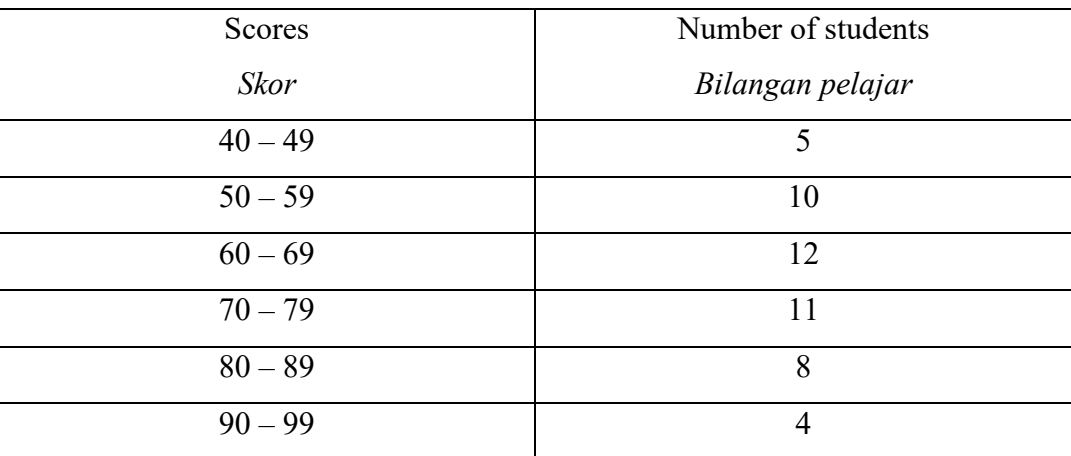

Based on the above data, calculate; *Berdasarkan data di atas, kirakan;*

(i) range

*julat*

[2 marks] [*2 markah*]

(ii) mean deviation *sisihan min*

> [5 marks] [*5 markah*]

# (iii) standard deviation *sisihan piawai*

[6 marks] [*6 markah*]

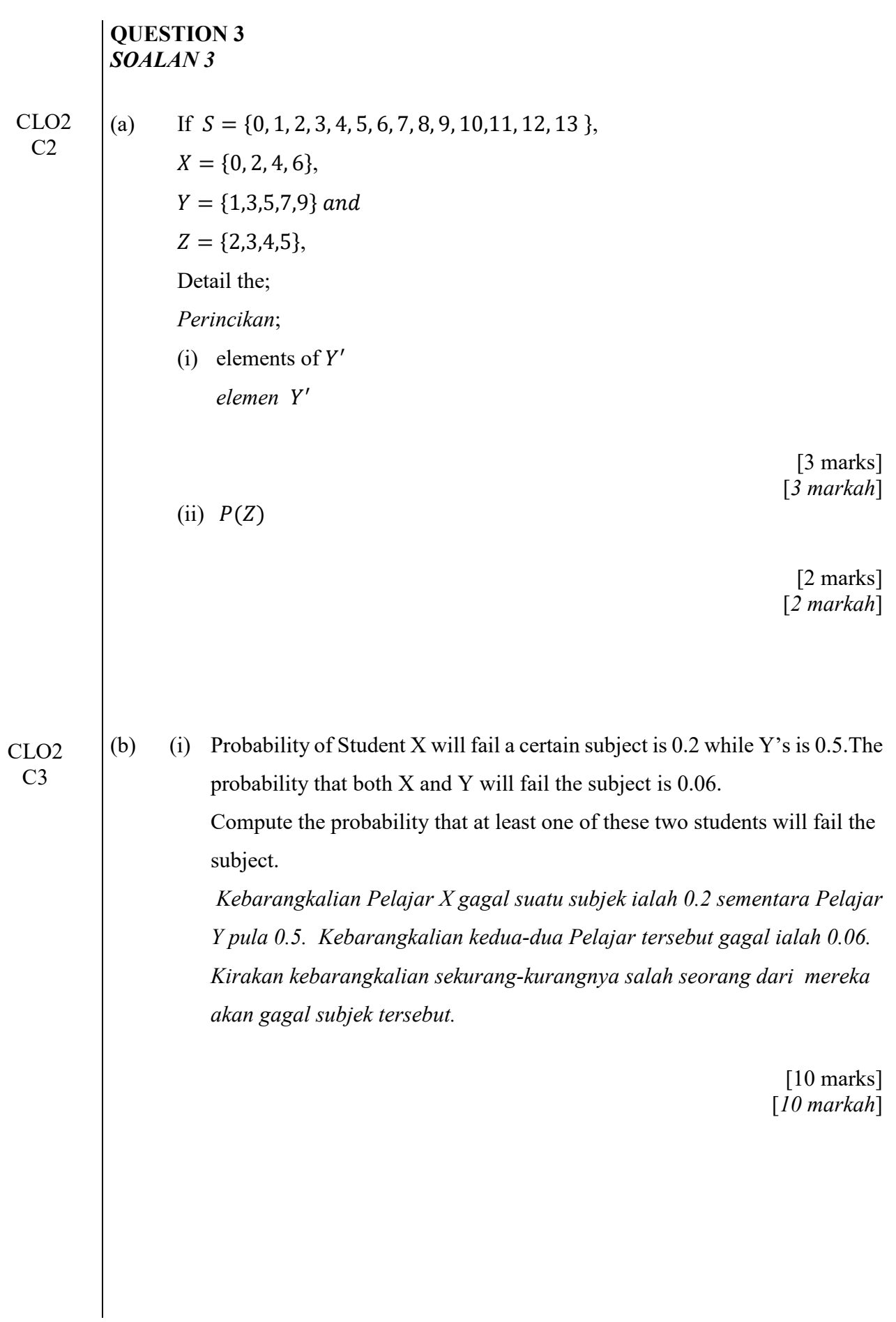

CLO2 C3

 (ii) Commerce Department has 38% Year 1 students, 30% Year 2 students and 32% Year 3 students. 3%, 5% and 8% of the Year 1, 2 and 3 students respectively are Malays. A student is selected at random. Draw a tree diagram to determine the probability that a Year 2 student is not

a Malay.

*Jabatan Perdagangan mempunyai 38% pelajar Tahun 1, 30% pelajar Tahun 2 dan 32% pelajar Tahun 3. 3%, 5% and 8% pelajar Tahun 1,2 dan 3 adalah pelajar melayu. Seorang pelajar dipilih secara rawak. Lukis gambarajah pokok yang menunjukkan kebarangkalian seorang pelajar ialah bukan Melayu.*

> [10 marks] [*10 markah*]

#### **QUESTION 4** *SOALAN 4*

CLO2 C2

(a) Approximate Spearman's rank coefficient of correlation for the following data. *Anggarkan pekali korelasi Spearman untuk data berikut.*

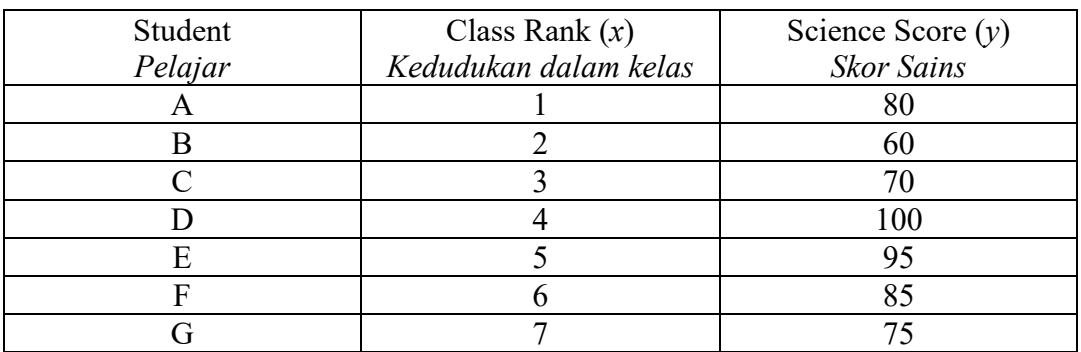

[12 marks] [12 *markah*]

 $\sim$ CLO2 C3

(b) It is claimed that the average tire on the market is designed to last about 60,000 miles and standard deviation of 4,500 miles. A change in the production process is believed to result in a better product. A test sample of 65 new tires has a mean life of 61,000 miles. Examine that the new product is significantly better than the current one? Use a 0.05 level of significance to justify your answer.

*Didakwa bahawa secara purata tayar yang ada di pasaran direka untuk bertahan sehingga 60,000 batu dan sisihan piawai 4,000 batu. Perubahan dalam proses pengeluaran dipercayai akan menghasilkan produk yang lebih baik. Sampel ujian terhadap 64 tayar baharu mendapati ia mempunyai purata jangka hayat 61,000 batu. Tentukan produk baharu itu lebih baik daripada produk semasa? Gunakan darjah signifikan 0.05 untuk justifikasi jawapan anda.*

> [13 marks] [13 *markah*]

#### **SOALAN TAMAT**

$$
k = 1 + 3.3 \log_{10} n
$$
  
\n
$$
R = Higher value - Lovest value
$$
  
\n
$$
c = \frac{Range}{k}
$$
  
\n
$$
\bar{x} = \frac{\sum fx}{\sum f}
$$
  
\n
$$
\tilde{x} = Lm + \left[\frac{\sum f}{2} - \sum fm^{-1}}{fm}\right] x C
$$
  
\n
$$
\hat{x} = Lb + \left[\frac{f0 - f1}{(f0 - f1) + (f0 - f2)}\right] x C
$$
  
\n
$$
\hat{x} = \bar{x} - 3(\bar{x} - \tilde{x})
$$
  
\n
$$
MD = \frac{1}{\sum f} \left[\sum f(x - \bar{x})\right]
$$
  
\n
$$
s^2 = \frac{1}{\sum f - 1} \left[\sum fx^2 - \frac{(\sum fx)^2}{\sum f}\right]
$$
  
\n
$$
s = \sqrt{s^2}
$$
  
\n
$$
cv = \frac{s}{\bar{x}} \times 100
$$
  
\n
$$
PCS 1 = \frac{\bar{x} - \hat{x}}{s}
$$
  
\n
$$
PCS 2 = \frac{3(\bar{x} - \tilde{x})}{s}
$$
  
\n
$$
r = \frac{n \sum xy - (\sum x)(\sum y)}{\sqrt{[n \sum x^2 - (\sum x)^2][n \sum y^2 - (\sum y)^2]}}
$$

$$
p = 1 - \frac{6 \sum d^2}{n (n^2 - 1)}
$$
  
\n
$$
b = \frac{n \sum xy - (\sum x)(\sum y)}{n \sum x^2 - (\sum x)^2}
$$
  
\n
$$
a = \frac{\sum y}{n} - b \frac{\sum x}{n}
$$
  
\n
$$
y = a + bx
$$
  
\n
$$
P(A) = \frac{n(A)}{n(S)}
$$
  
\n
$$
P(A \cup B) = P(A) + P(B)
$$
  
\n
$$
P(A \cap B) = P(A) + P(B) - P(A \cap B)
$$
  
\n
$$
P(A|B) = \frac{P(A \cap B)}{P(B)}
$$
  
\n
$$
P(B|A) = \frac{P(A \cap B)}{P(A)}
$$
  
\n
$$
\bar{x} \pm z \frac{\alpha}{2} \left(\frac{\sigma}{\sqrt{n}}\right)
$$
  
\n
$$
\bar{x} \pm t \frac{\alpha}{2} \left(\frac{s}{\sqrt{n}}\right)
$$
  
\n
$$
z = \frac{\bar{x} - \mu}{\frac{\sigma}{\sqrt{n}}}
$$
  
\n
$$
t = \frac{\bar{x} - \mu}{\frac{\sqrt{n}}{\sqrt{n}}}
$$

# *t* **Table**

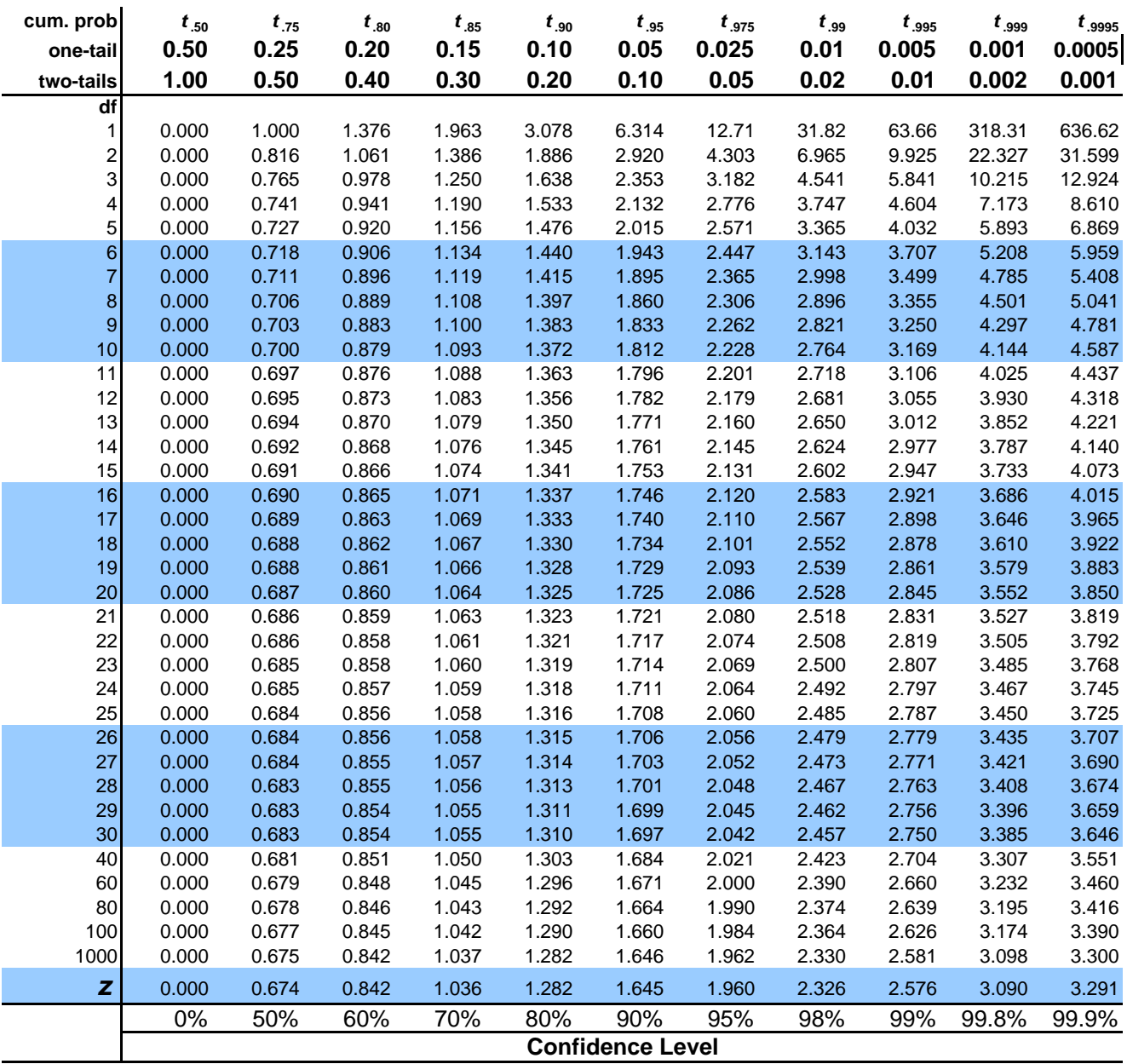

 $\mathbf{I}$ 

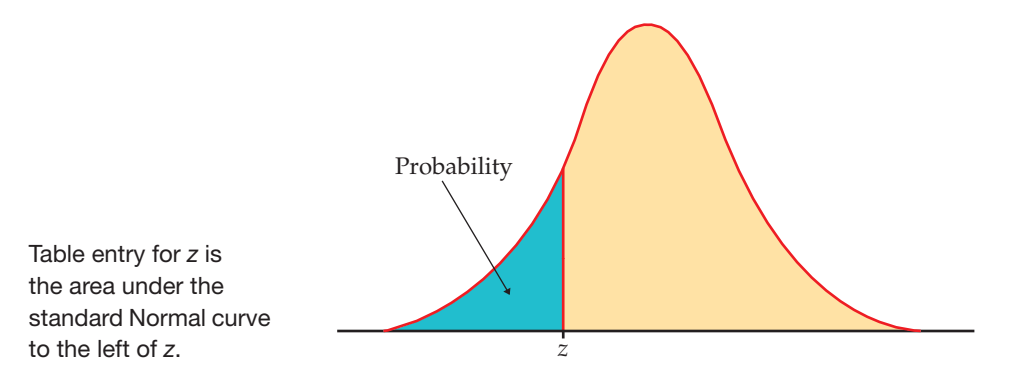

 $\mathbf{I}$ 

## **TABLE A**

#### **Standard Normal probabilities**

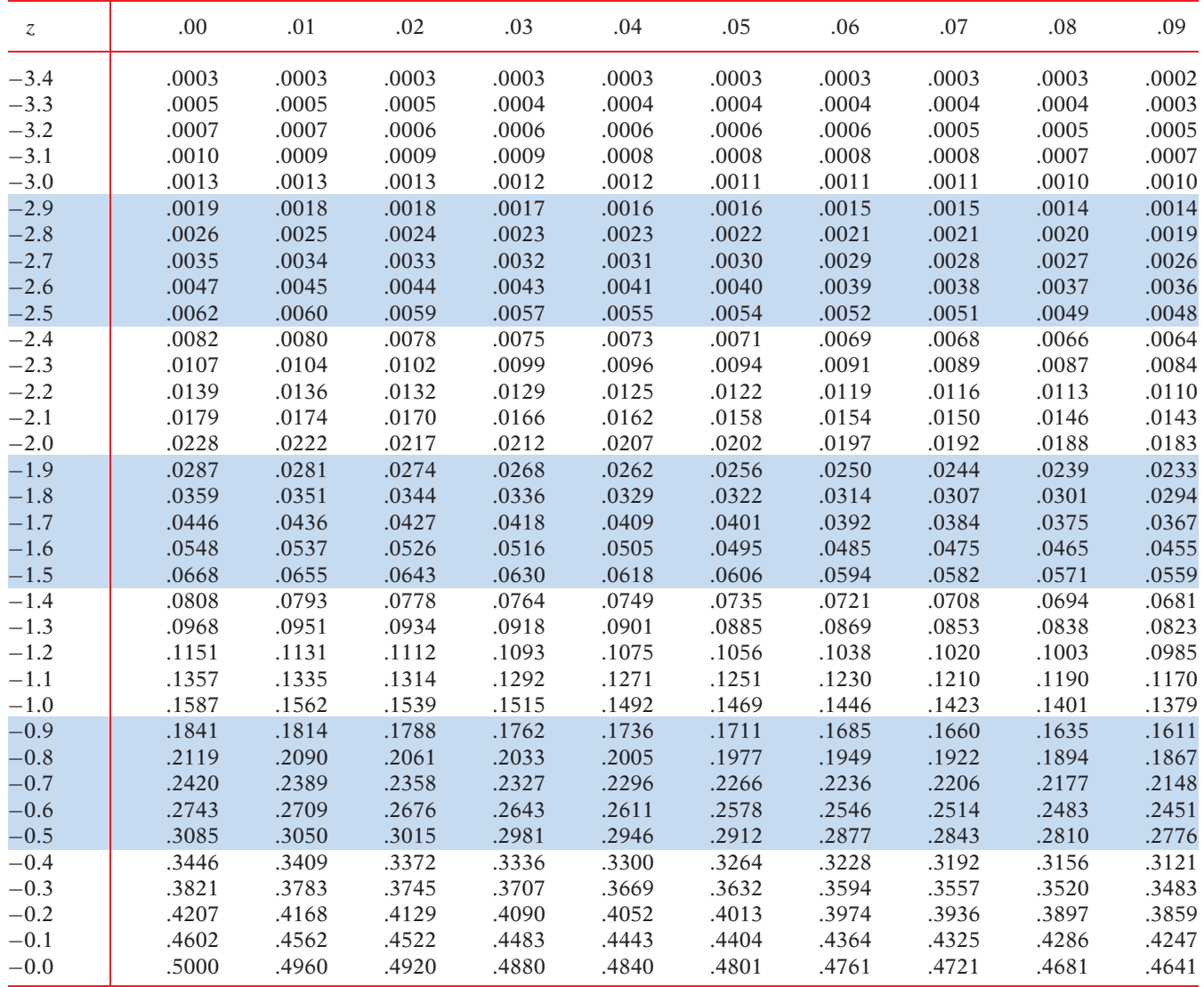

 $\mathbf{I}$ 

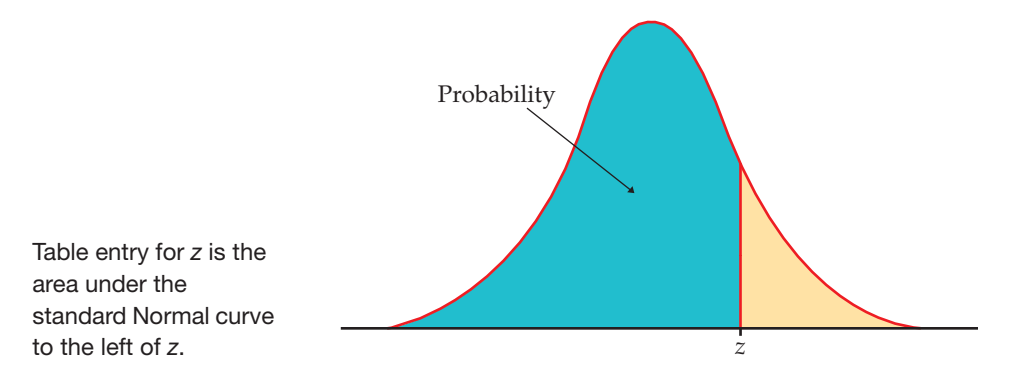

# **TABLE A**

 $\mathbf{I}$ 

#### **Standard Normal probabilities (continued)**

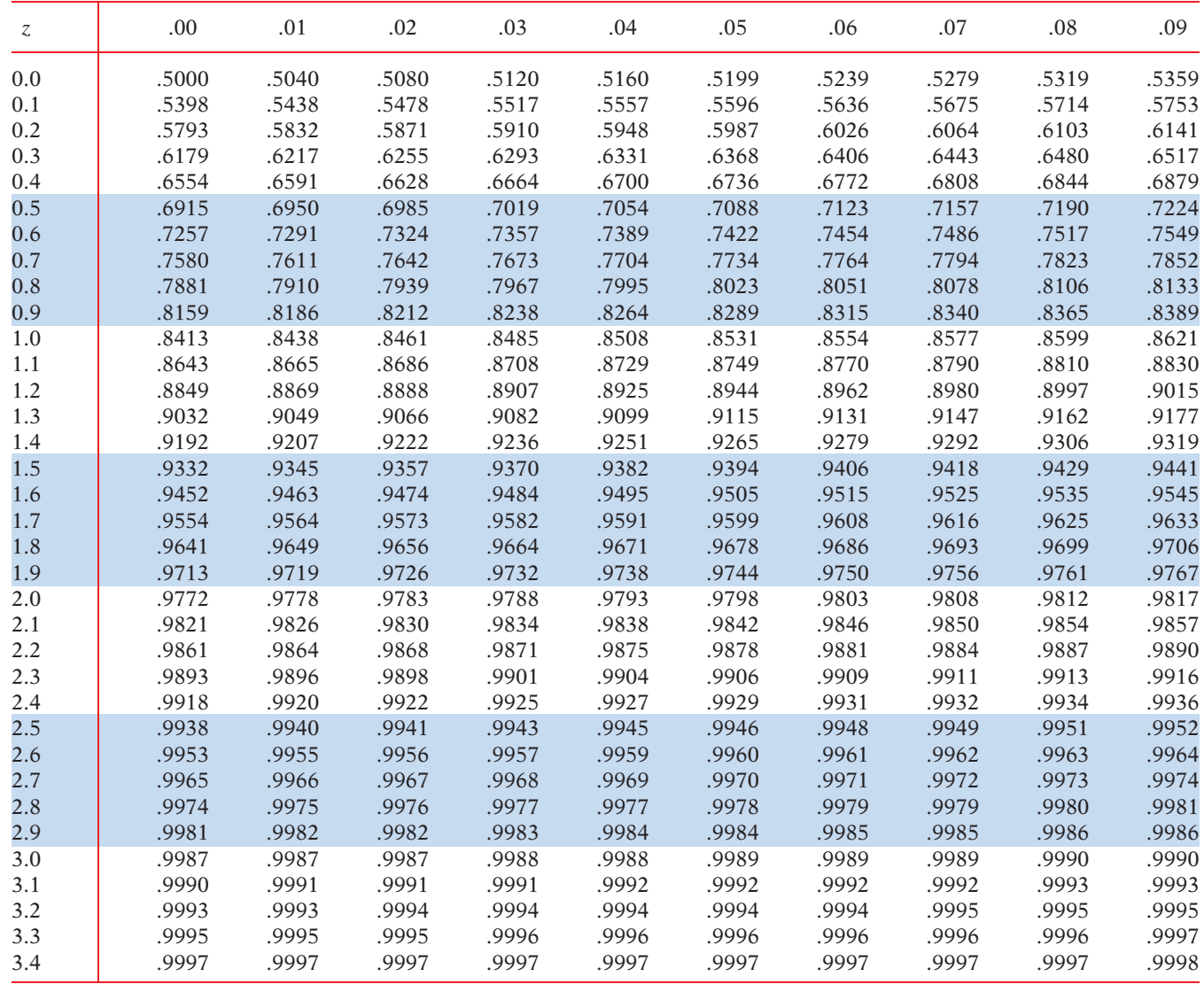